## Management Start

Calculate the profit of your business

### Operating Income of the Business

# TOOL MANUAL AC05

www.managementstartup.com

### ABOUT US

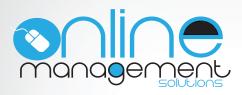

The staff of Online Management Solutions Ltd is trained on providing services for establishing and developing new entrepreneurial activities, as well as providing online services for businesses, and especially the media.

### **Our Vision**

The website managementstartup.com was created by Online Management Solutions Ltd.

It stands as one of our first creations and it focuses on developing and providing research tools that can help people who are close to their entrepreneurial startup.

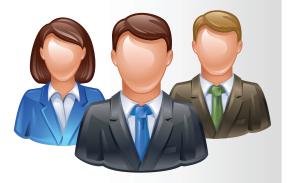

Management Startup was created by people with a high educational level and vast experience in the field of research and development of new tools for entrepreneurship.

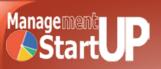

### **GENERAL DESCRIPTION**

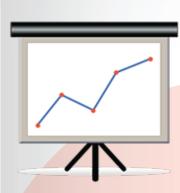

The income statement is a report that contains summary information on revenues, expenses, gains and losses that occurred in a particular accounting period (year, quarter, etc.).

The content of the income statement is divided into two parts:

1. The first lists the account details of operating income and operating expenses, ie the figures indicate the results of operations.

2. The second part presents the accounts of nonfunctional (contingent) income / expenses and gains / losses. Operating figures: revenue / expenses or gains / losses arising from the operations and business activity

Extraordinary figures: revenue / expenses or gains / losses arising from activities outside the firm's operation

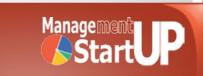

### TOOL USAGE

The income statement can be completed by the entrepreneur himself but having help from the responsible accounting or financial officer of the company.

#### Type of business

New Ventures Existing Companies Consultans Training Organisations

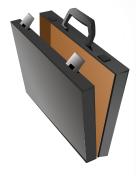

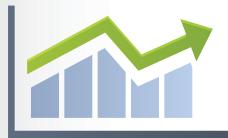

#### Size of business

Micro SMEs Corporations

#### Field of business

Manufacturing Trade

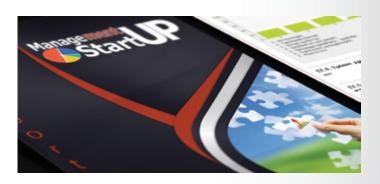

TYPE OF TOOL: Calculator YEAR: 2012 TIME NEEDED: 15' - 20' FREQUENCY: Yearly

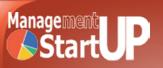

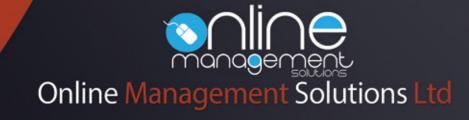

info@onlinemanagementsolutions.com